# **Towards Security By Construction** for Web 2.0 Applications

**Ben Livshits and Úlfar Erlingsson**

*Microsoft Research*

# **State of Web Application Security**

- Web application vulnerabilities more widespread than ever
- п The usual suspects from Web 1.0
	- SQL injection
	- **Cross site scripting (XSS)**
	- Cross-site request forgery (CSRF)
	- etc.
- Ajax adds new capabilities, which can be exploited
	- JavaScript worms [Samy worm '05, Yahoo worm '06, etc.]
	- Prototype hijacking [Chess et. al., 2007]

# **Default is Unsafe!**

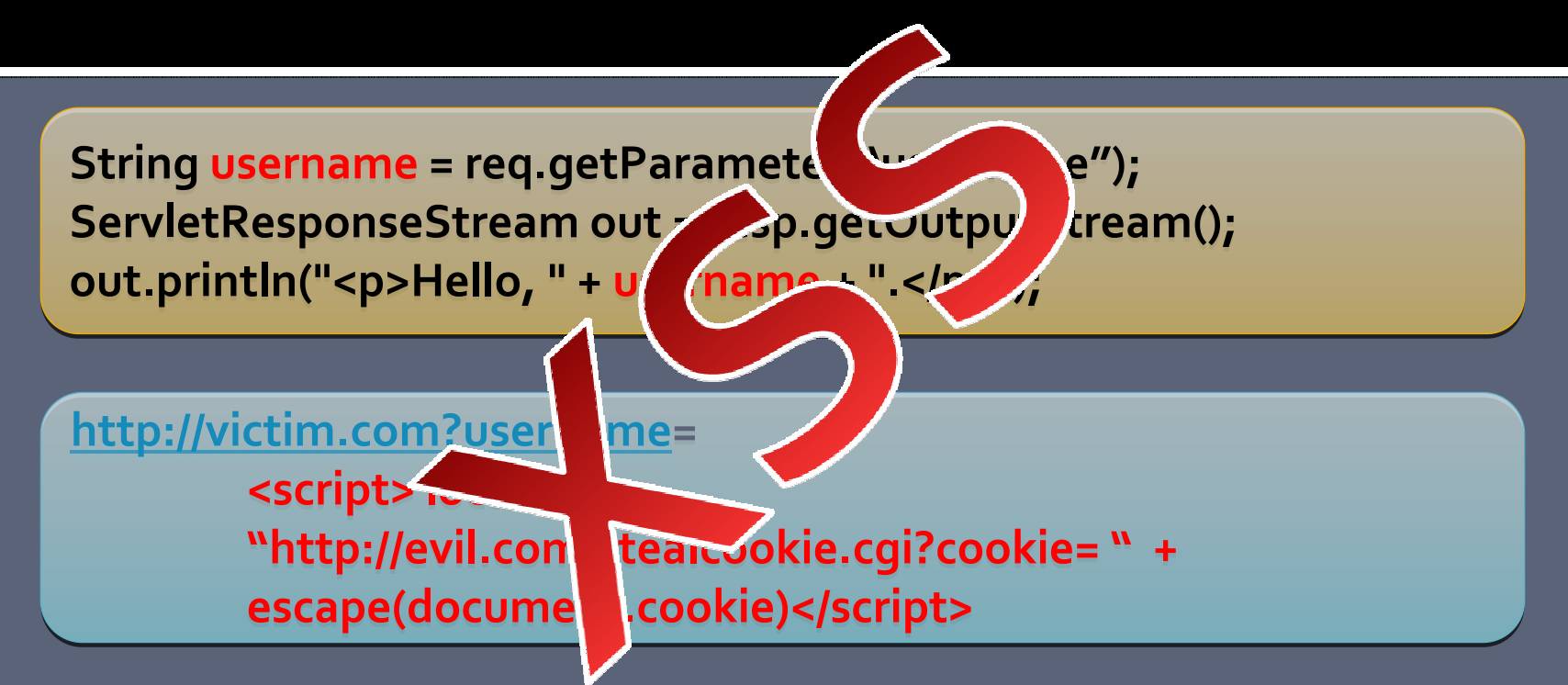

- **Nost vulnerabilities are coding bugs** 
	- Making <sup>a</sup> mistake is very easy: default is often unsafe
	- Getting things right requires non‐trivial effort
	- $\blacksquare$  Can you blame the developer for getting it wrong?  $\blacksquare$  3

### **Currently Developers Do All the Heavy Lifting**

- **Must deal with problem complexity** 
	- Filter input to remove **<script>**, **<object>**, etc.
	- To see how complex this is, check out XSS Cheat Sheet for filter evasion: <http://ha.ckers.org/xss.html>

**• Need to find all ways that malicious input can** propagate through the application

# **Our position: Turn Things Around**

- **Secure code should be easier to write** 
	- **If should be the default, not an exception**
	- Developer has to go out of her way to get it wrong
- How to get there?
	- Most applications rely on frameworks
	- Exploit frameworks to achieve better security
	- Applications built on top of frameworks get better security properties **by construction** "for free"

## **Framework-supplied Safe Defaults**

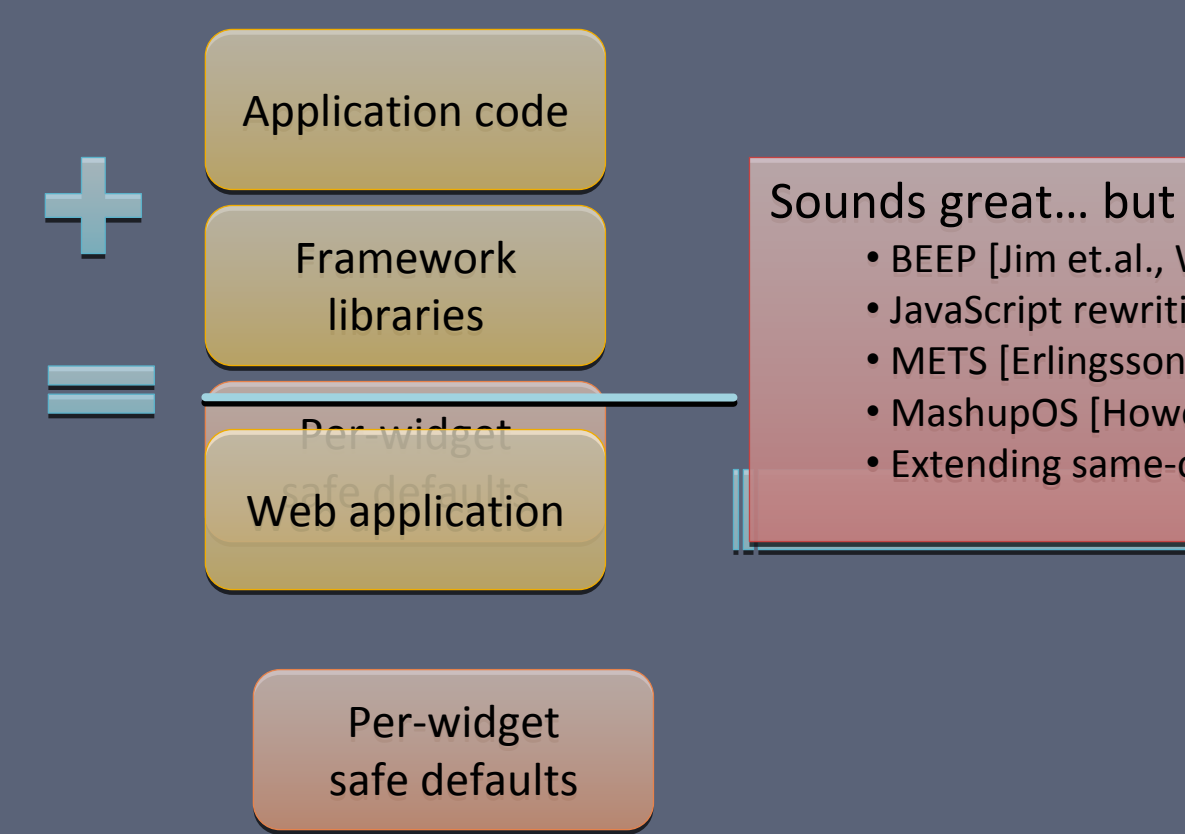

### Sounds great… but how? Sounds great… but how?

- BEEP [Jim et.al., WWW'07] BEEP [Jim et.al., WWW'07]
- JavaScript rewriting [Yu et.al., POPL'07] JavaScript rewriting [Yu et.al., POPL'07]
- METS [Erlingsson et.al., HotOS'07] METS [Erlingsson et.al., HotOS'07]
- MashupOS [Howell et.al., HotOS'07] MashupOS [Howell et.al., HotOS'07]
- Extending same‐origin policy [Livshits et.al., PLAS'07] Extending same‐origin policy [Livshits et.al., PLAS'07]

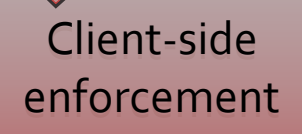

# **Three Types of Safe Defaults**

 $\blacksquare$ GUI widgets: units of screen real estate

- п Explore following options for safe defaults:
	- 1.Disallow JavaScript within <sup>a</sup> widget: no code, only data
	- 2.Isolate content and JavaScript within <sup>a</sup> widget by default
	- 3.. Isolate content and JavaScript belonging to a set of widgets within <sup>a</sup> page by default

## **Safe Default #1:**

## **Prohibit Script Execution**

# **Blog with Comments**

### asian aid (Score:2, Funny)

by User 956 (568564) on Sunday May 20, @03:06AM (#19196381) (http://www.atomiax.com/)

The list is intended asan aid for both web application developers and professional security auditors.

Ok, so that covers China and Japan, but what about Europe and the U.S.?

### **Reply to This**

Retasian aid by Mr0bvious (Score:1) Sunday May 20, @03:13AM

 $-$  1 reply beneath your current threshold.

### Why is this needed at all? (Score: 5, Insightful)

by Anonymous Coward on Sunday May 20, @03:15AM (#19196401)

If you just make sure you always use prepared SQL statements with positional arguments, you will never have any problem as SQL injection. suppose the over-use of PHP (which for a long time didn't even support prepared statements (does it even do it today?)) combined with stupid users that created the current situation.

### **Reply to This**

- Re: Why is this needed at all? by koh (Score: 2) Sunday May 20, @03:32AM
- Re: Why is this needed at all? by billcopc (Score: 2) Sunday May 20, @10:18AM
- □ Non Issue by encoderer (Score:2) Sunday May 20, @07:07PM
- Re: Why is this needed at all? by neoform (Score: 2) Sunday May 20, @04:05AM
- Re: Why is this needed at all? by Thwarted Efforts (Score: 2) Sunday May 20, @04:14AM
- Re: Why is this needed at all? (Score: 5, Informative)

by mabinogi (74033) on Sunday May 20, @04:42AM (#19196665)

(http://cumulo-nimbus.com/)

It's the completely wrong answer to the problem though, as it still promotes the idea of using SQL built by string concatenation.

The result being that SQL injection is only one forgotten function call away.

Don't want to allow JavaScript here JavaScript here

(this is ho w Samy and (this is ho w Samy and other woms propagate) propagate)

# **Email Client (Dojo Toolkit)**

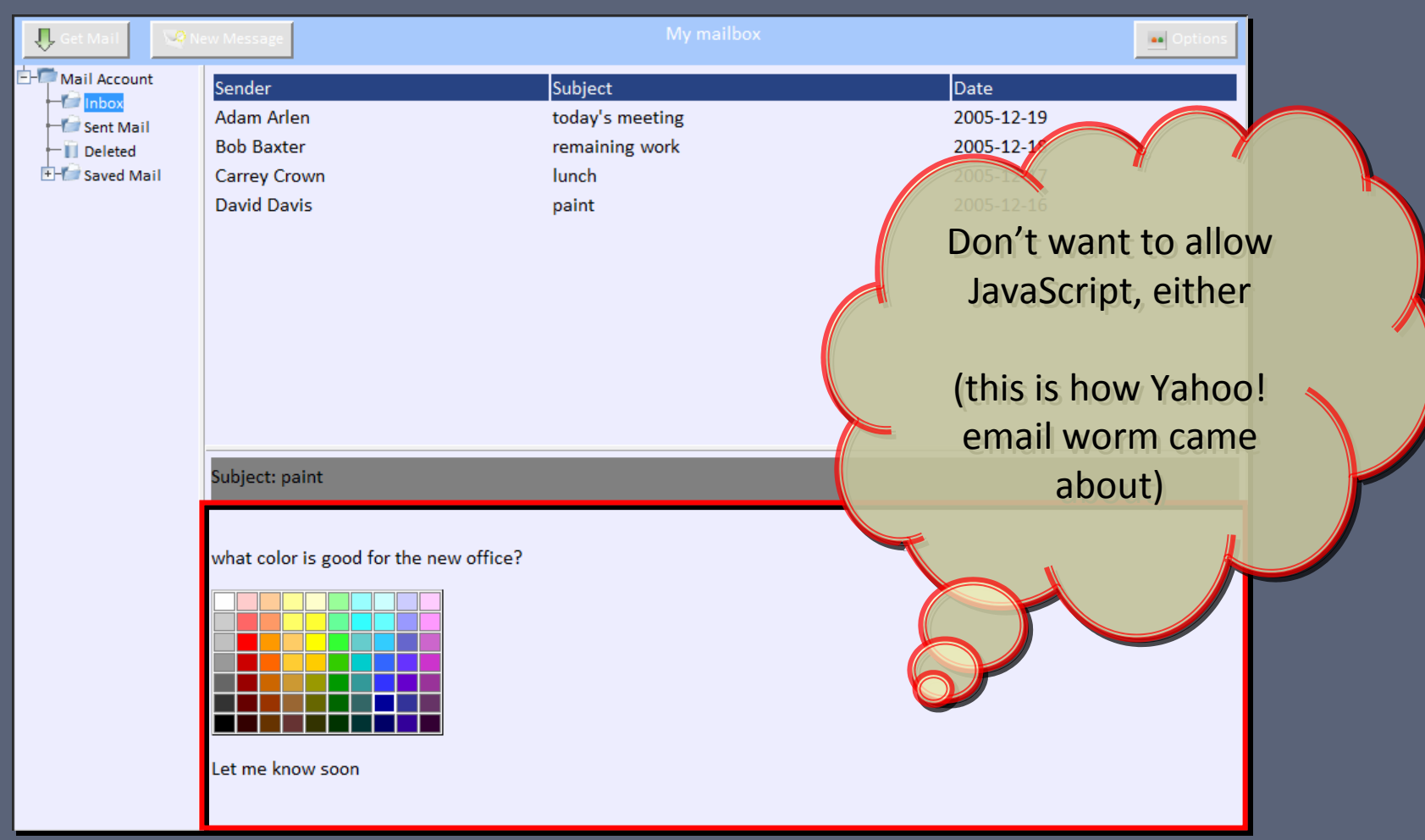

## **Declaring a No-script Content Pane**

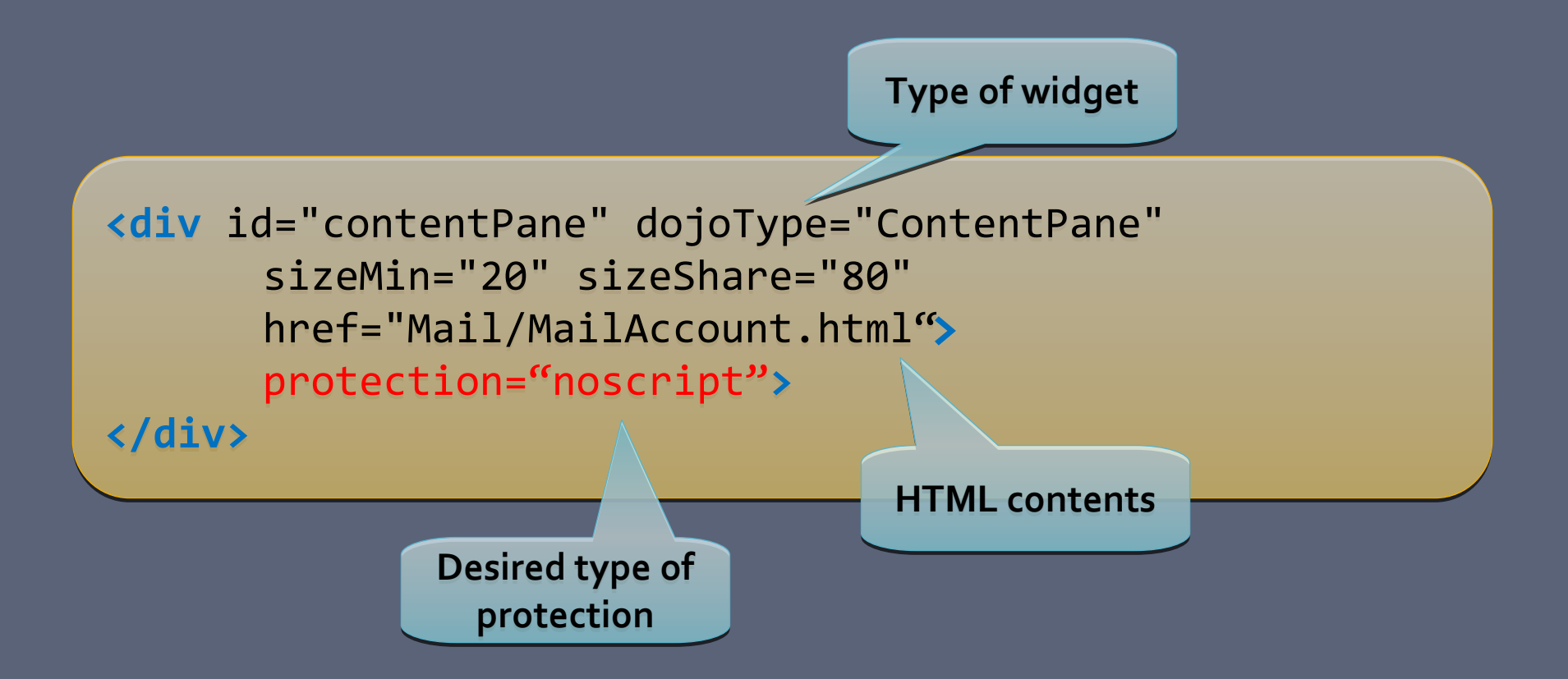

 $\blacksquare$ **How to implement this? Modify the browser [BEEP]** 

## **Safe Default #2:**

## **Provide Content and Code Isolation**

# **Dojo Toolkit Email Client**

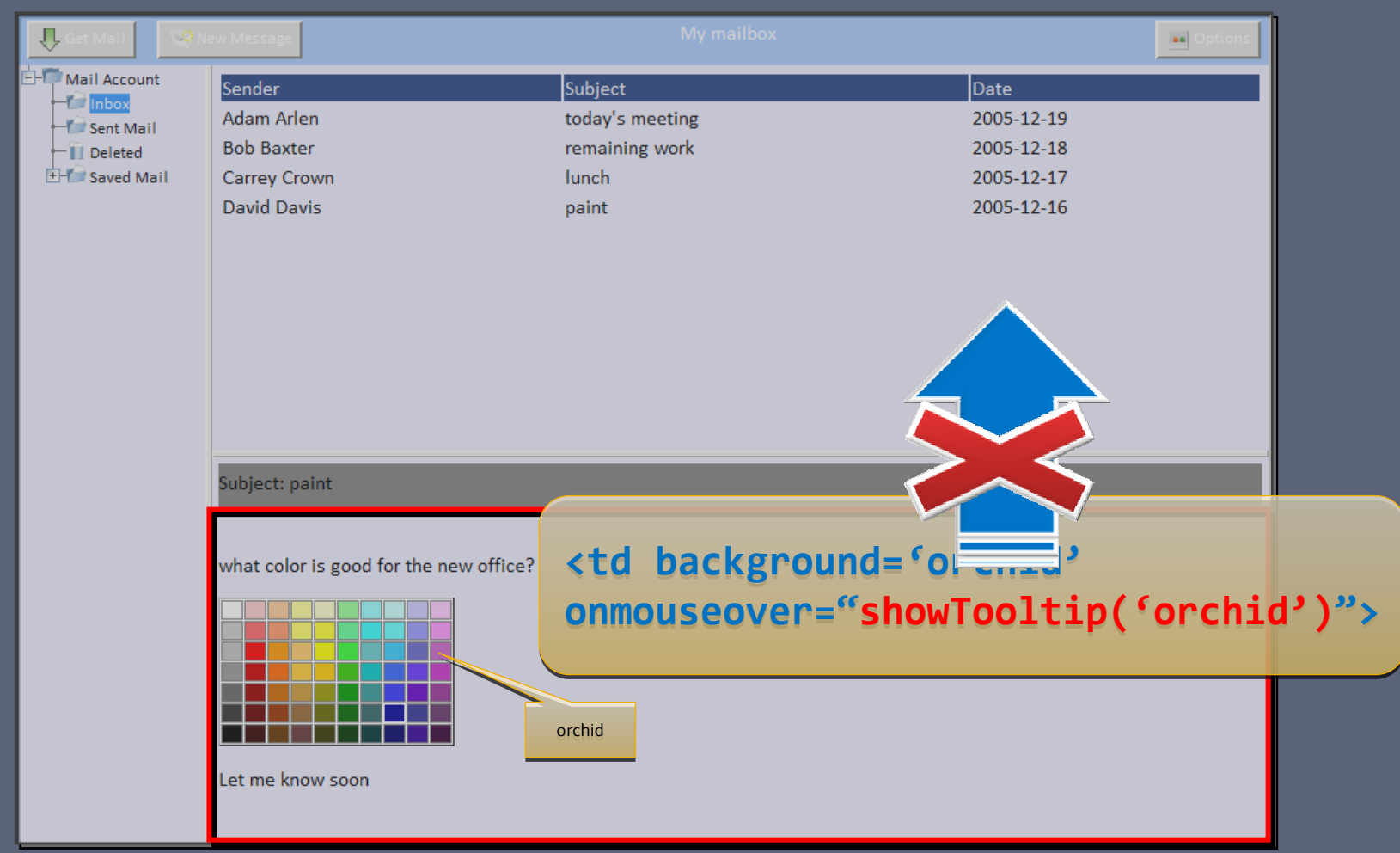

## **Mash-up Page Isolation Boundaries**

#### Gmail 国田冈 Inbox (26484) Hide preview Compose Mail kmiller. Hao (2) - [stanford-network] Joost invites - Many have asked for Joost invites. They are n 11:30pm Rogan - [Owasp-leaders] [Fwd: Exclusive Offers for Intrusion Prevention Security Events: Save Bi 11:26pm Ted - tomorrow (Wednesday, May 22): Seth Hallem, CEO, Coverity - This is a very short notice rei 11:24pm Luke, Wilson (2) - Ticket for Manu Chao- Wednesday May 30th, San Francisco! - Friends, I have a 10:09pm Ekpedeme - [stanford-network] Chicago Apartment Available - Chicago Apartment--Please pass  $9.55nm$ pcso - [calphoto] Re: Photo op in Lake Tahoe - Take a look at the east shore beaches just north of  $9:32<sub>pm</sub>$ Zachary - Henry Coe: June 1-3 - Hello friends. I am planning on leading a trip to Hz. Coe in a cc 9:31pm **from** Sundeep - [stanford-network] [ISO] Housing in SF; know anyone looking for a  $2 -$  Hev f 8:49pm Michele, Yamanoor .. Alan (7) - [calphoto] OT: WEBSITES - Hello Everyone/ 8:41pm feed injection **feed injection steal Top Stories** ▼⊡ X **secure** Survey finds US Muslims are contented **data** Newark Star Ledger - all 426 related » CONFLICT IN IRAQ Dems bow to Bush on funds for war San Francisco Chronicle - all 1103 related » **feed** Thousands flee refugee camp in northern Lebanon CTV.ca - all 4114 related » Talks continue in spy murder case Guardian Unlimited - all 1565 related » US official defends Pakistan as ally Reuters - all 64 related » Hurricane outlook is ominous Florida Today - all 792 related » Officials Describe Interference by Former Gonzales Aide Washington Post - all 153 related » Work not complete, PM tells troops in Afghanistan CBC Manitoba - all 161 related »

# "Sealed" RSS News Item

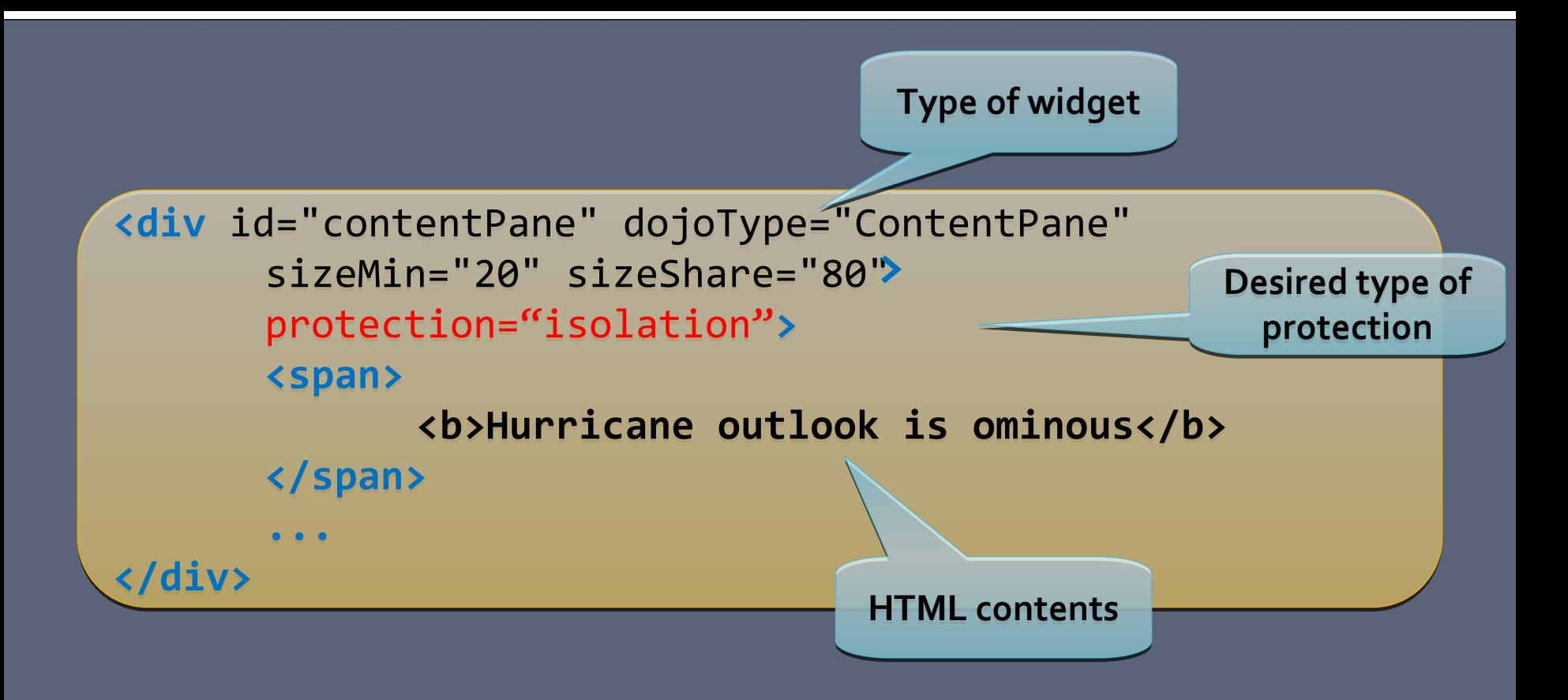

■ How to implement? Modify same-origin policy implementation

## **Safe Default #3:**

## **Defaults for More Complex Widgets**

# **Tree Widgets in Dojo**

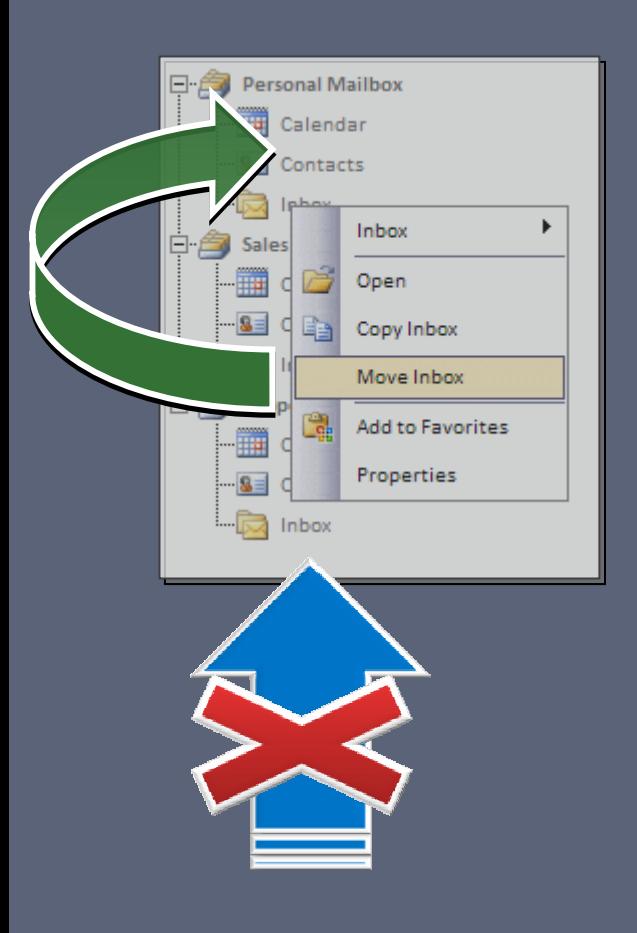

п Context menu is <sup>a</sup> different widget **declared separately** from the tree

п Isolation goals to accomplish:

- 1. To "Copy Inbox", context menu has to have access to the tree
- 2.Inbox messages are **not** given tree access

# **Enforcing Dojo Tree Isolation**

- . . Must explicitly allow context menu to access the tree
- $\blacksquare$ Need to explicitly encode access control: set is as <sup>a</sup> property on object
- п Change framework functions to maintain it and check before allowing access

```
1 listenTree : function(tree) {
1 listenTree : function(tree) {
22 var nodes = tree.getDescendants();
 var nodes = tree.getDescendants();
33 for (var i = 0; i < nodes.length; i++) {
 for (var i = 0; i < nodes.length; i++) {
44 if (!nodes[i].isTreeNode) {
 if (!nodes[i].isTreeNode) {
55 continue;
 continue;
666 }
77 this.bindDomNode(nodes[i].labelNode);
 this.bindDomNode(nodes[i].labelNode);
88 }
 }
99 ...
10
  this.listenedTrees.push(tree);
 this.listenedTrees.push(tree);
11
1212 this.setAttribute('principal ', tree.getAttribute('principal '));
 this.setAttribute('principal ', tree.getAttribute('principal '));
13 }
13 }
\begin{matrix} 6 & & \end{matrix} ...
                                                                                                       Connect context
Connect context
                                                                                                         menu and tree
menu and tree
                              Give context menu the ability
Give context menu the ability
                              to access the underlying tree
to access the underlying tree
```
# **Conclusions**

■ Modern Ajax-based Web 2.0 applications often require **fine‐grained security guarantees**

■ New breed of client-side enforcement technologies require that somebody specify **what** to enforce

 Frameworks provide <sup>a</sup> great opportunity **to inject safe programming defaults** "for free"